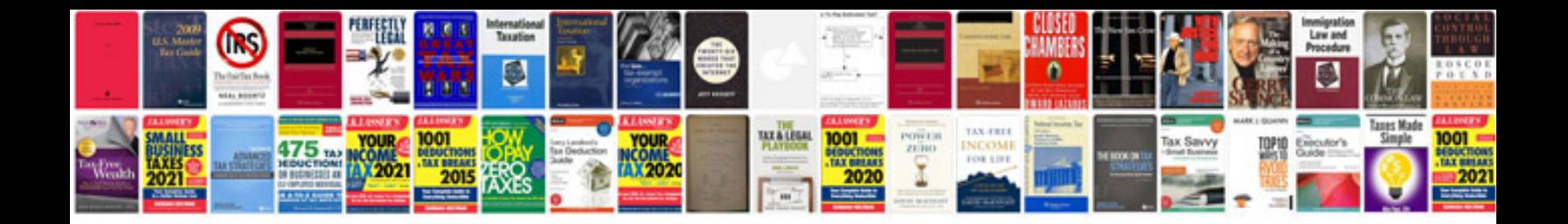

P1876 ford code

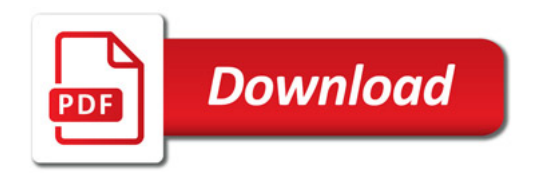

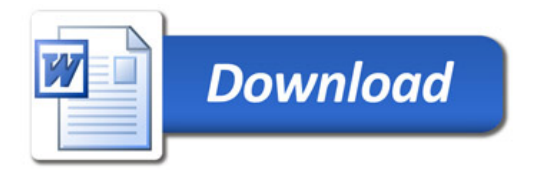